## 受講方法

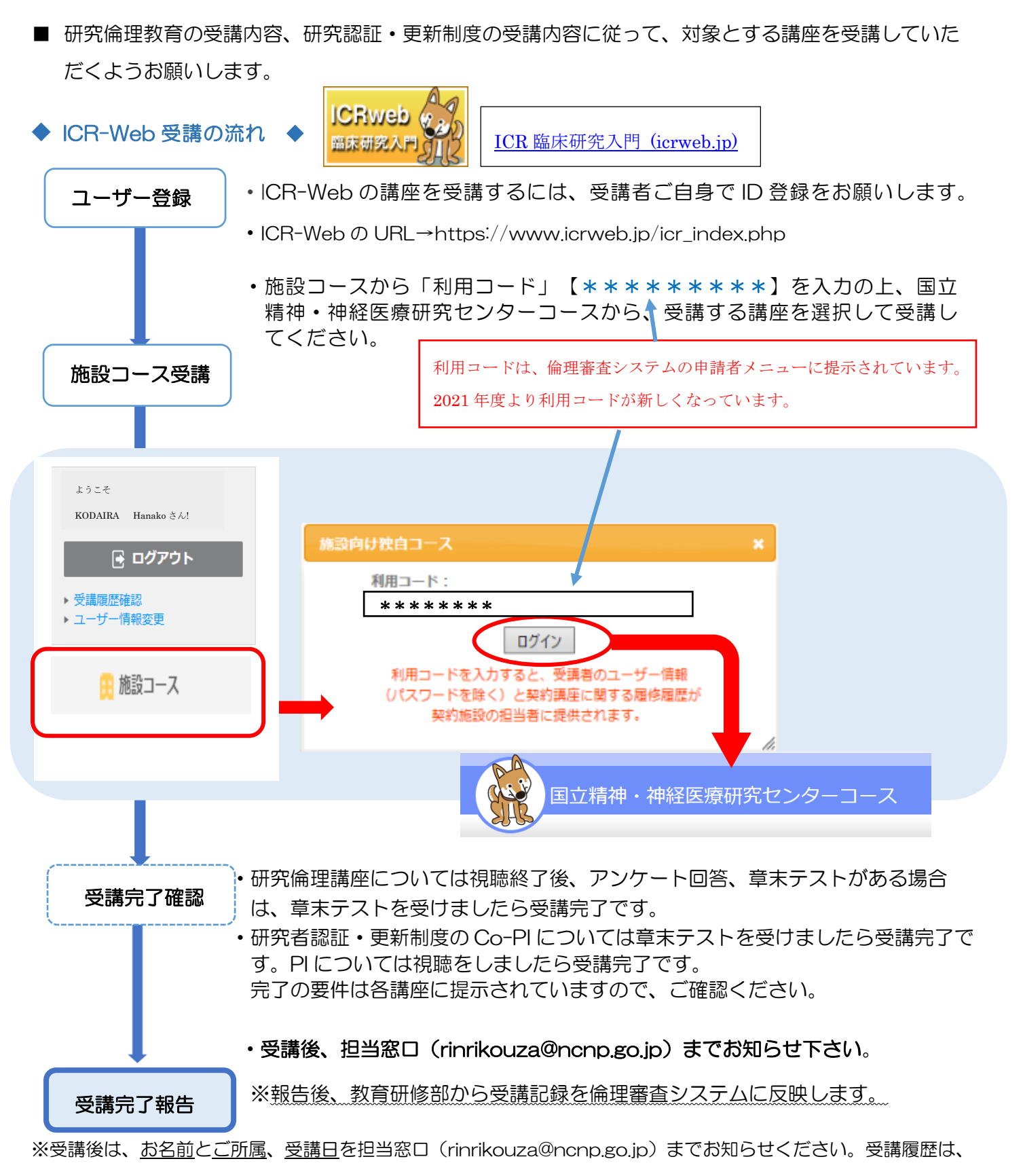

こちらで施設内管理サイトで確認いたしますので、受講履歴や修了証等を担当窓口に提出する必要はありません。